## **Auction Results**

PRINT

## **CHRISTIE'S**

## **AUCTION RESULTS**

The following prices in BRITISH POUNDS include the buyer's premium and are rounded to the nearest british pound. Lots which did not sell are not shown.

Christie's is not responsible for typographical errors or omissions.

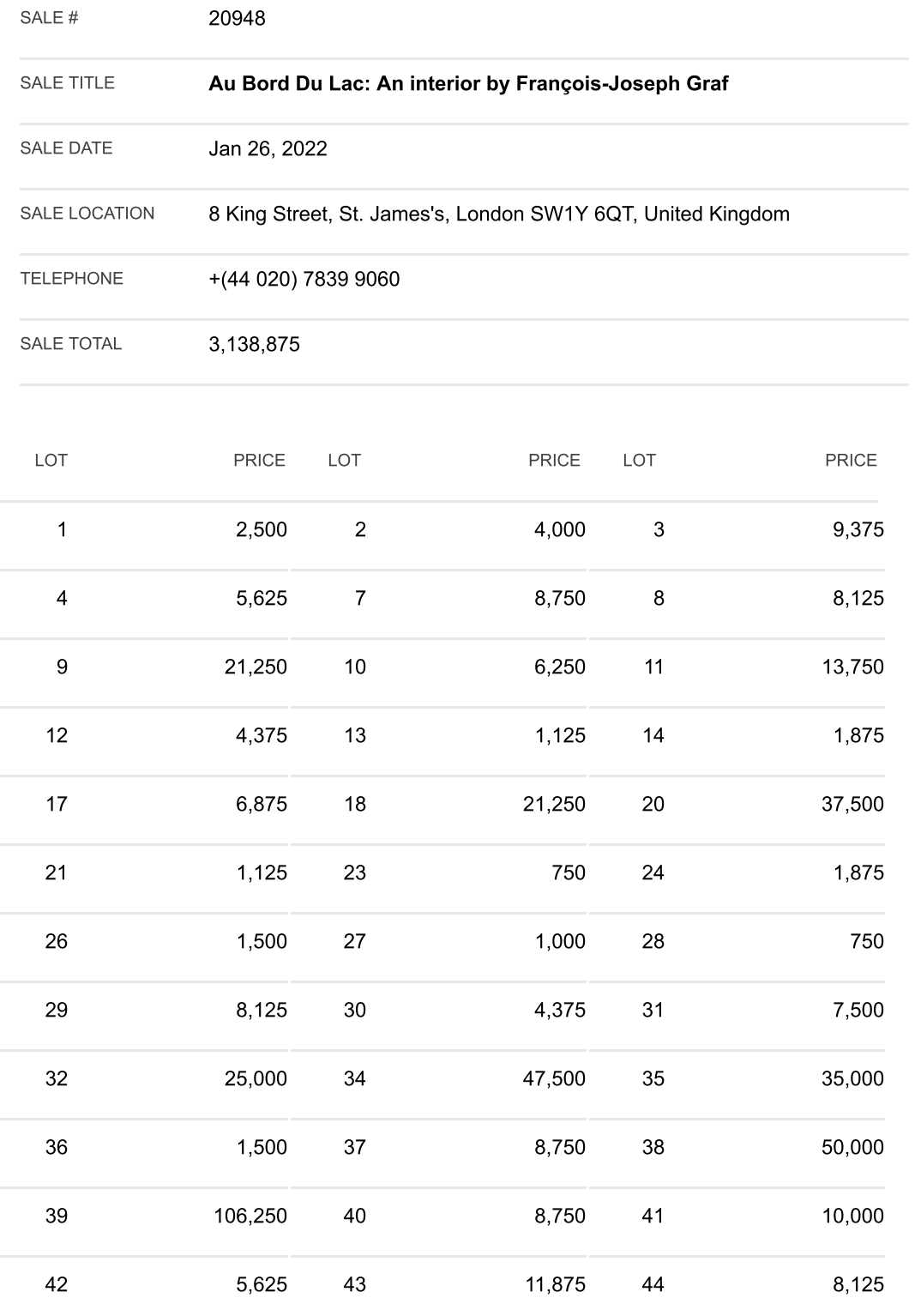

2/8/22, 2:14 PM

**Auction Results** 

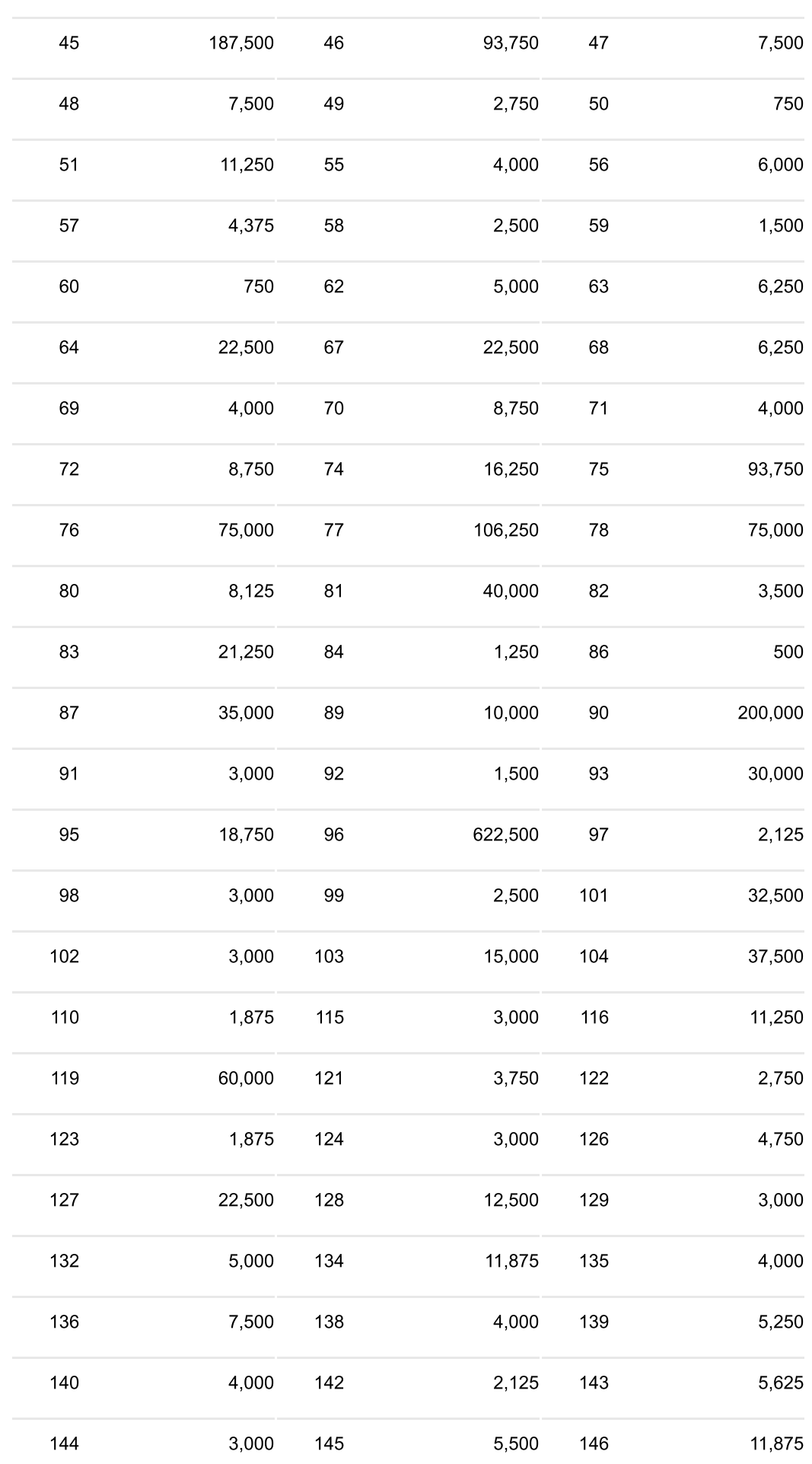

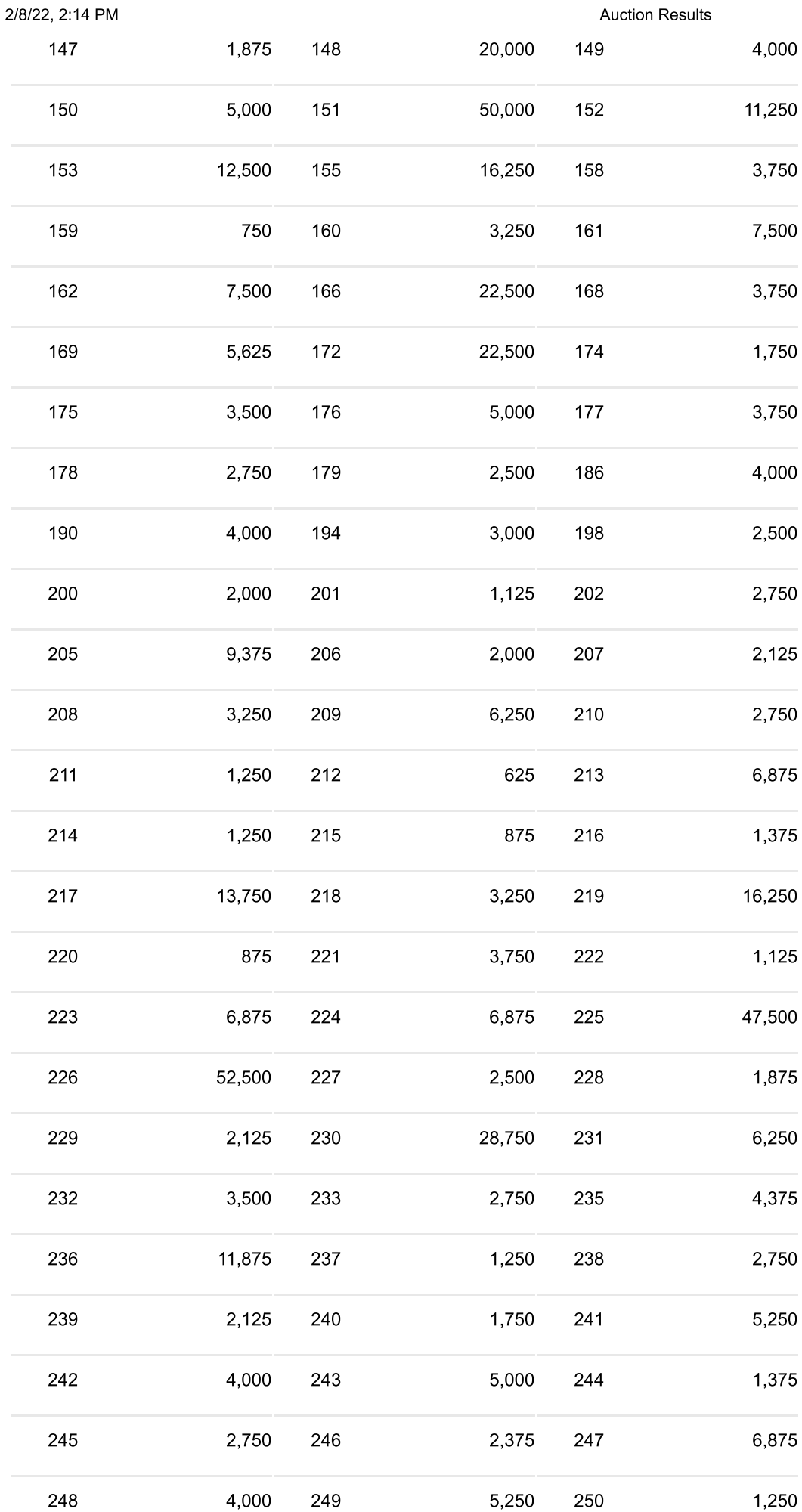

https://www.christies.com/results/printauctionresults.aspx?saleid=29578&lid=1

**Auction Results** 

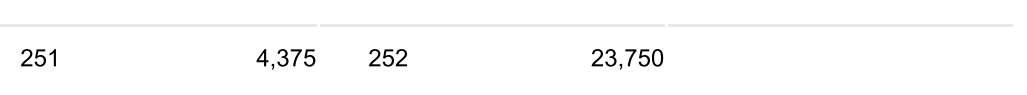